## Шаблон используется для следующих документов:

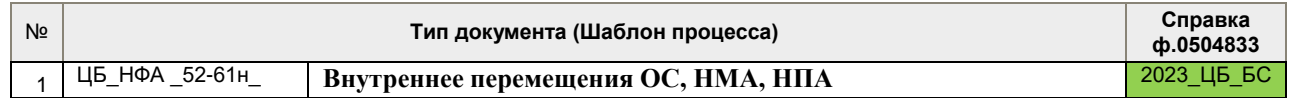

**Обратите внимание**, что из данных форм формируются другие документы (по Приказу №52н), отражающие факты хозяйственной жизни учреждения, кроме приема-передачи объектов в личное пользование. Маршрут настроен таким образом, что в электронном формате возможно создание только Акта-приема передачи объектов в личное пользование (ф.0510434), прочие документы по Приказу №52н создаются только с выводом на печать документа, собственноручным подписанием всеми ответственными лицами, последующим сканированием и прикреплением скан-копии его к документу, для этого необходимо воспользоваться Схемой №2.

## **СХЕМА №1 по созданию в 1С:БГУ КОРП унифицированного электронного документа «Акт приема-передачи объектов, полученных в личное пользование» (ф.0510434)**

**Выдача и возврат из личного пользования ОС**

## **(БУМАЖНЫЙ ФОРМАТ+СКАН-КОПИЯ)**

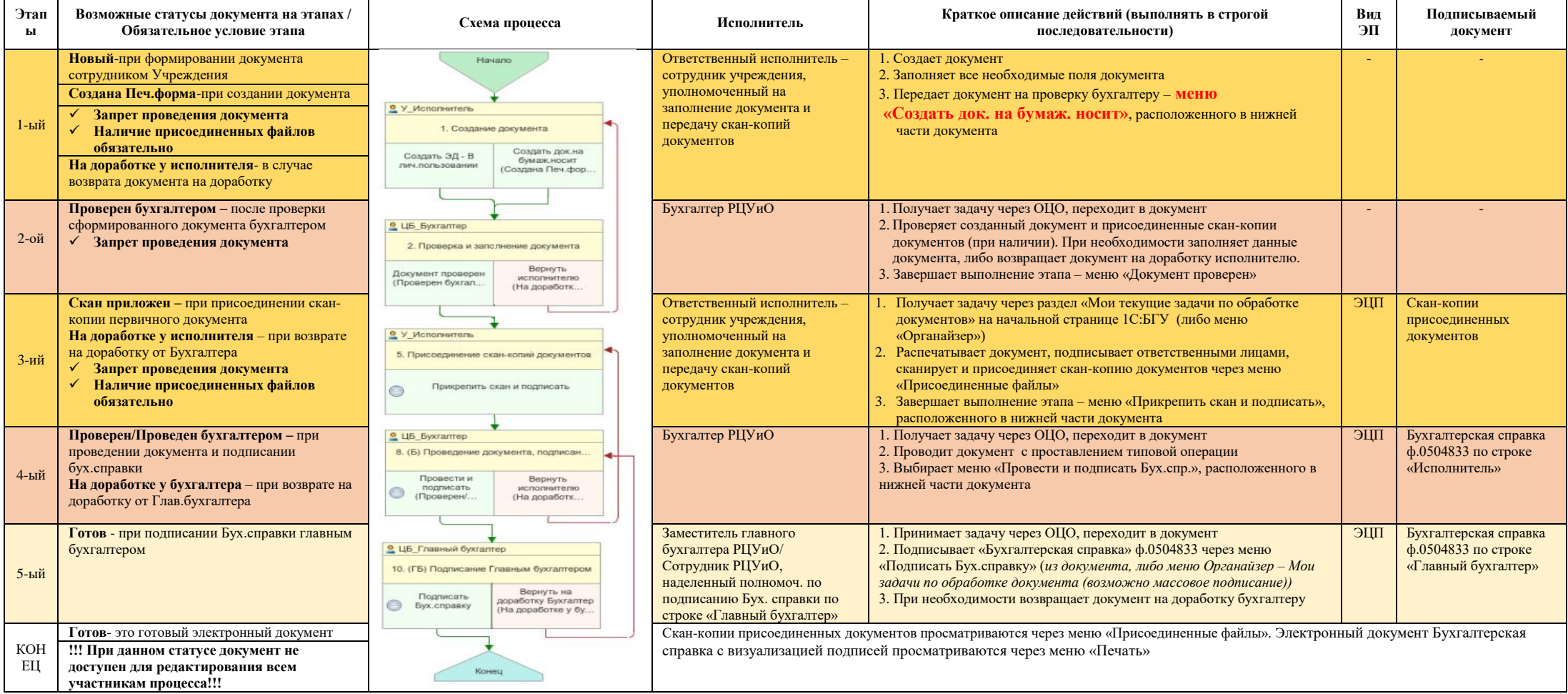